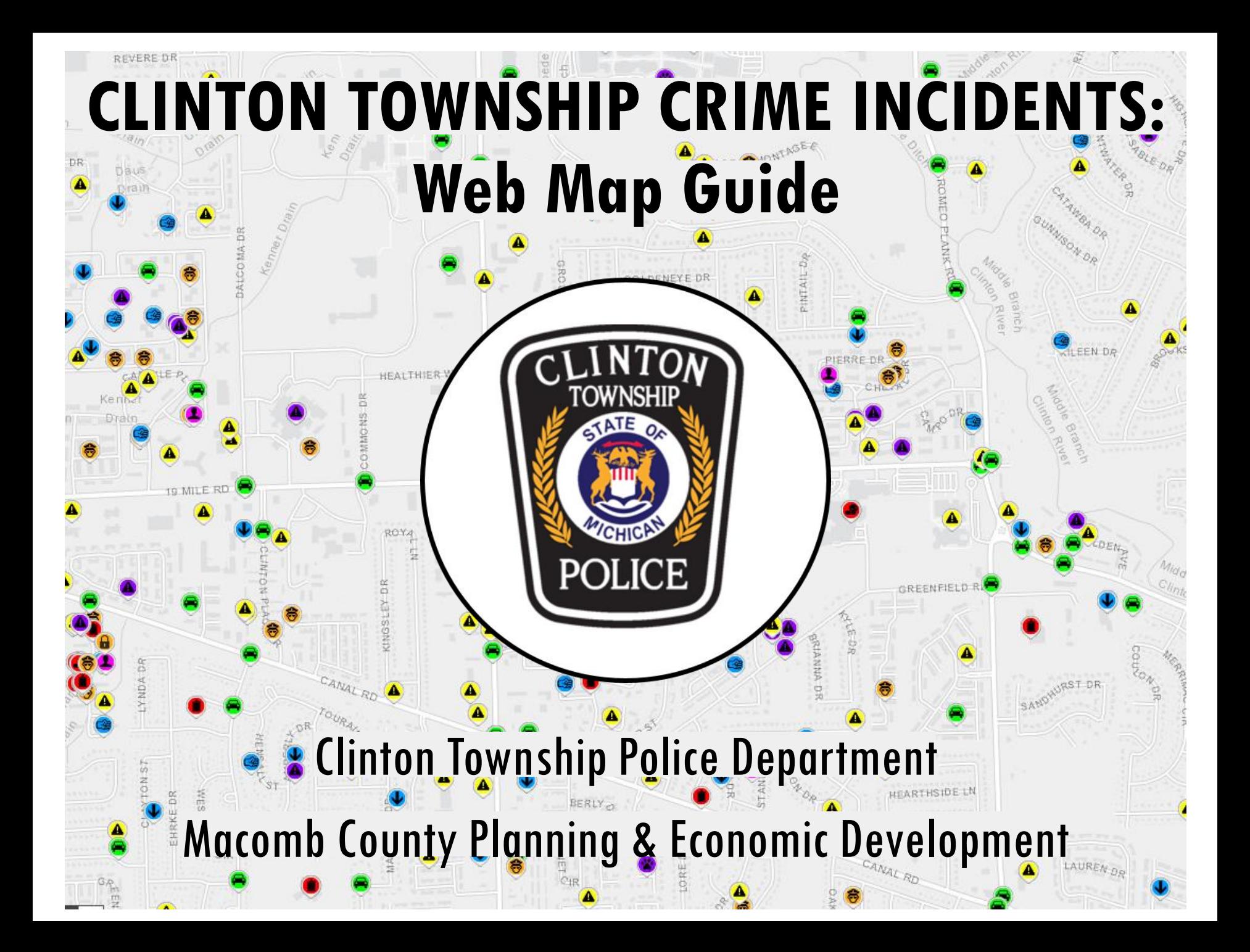

## **OVERVIEW**

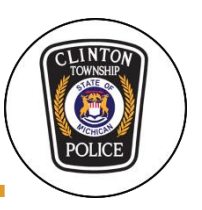

#### GOAL

- Provide a tool for the public to see what's occurring in the community and how the police department is working to keep them safe.
- Through sharing police activity and crime incidents in a user friendly interface, the public is able to see what's occurring around them and submit information on incidents that have occurred.

#### DATA

- Police activity and crime incident data shows what happened in the past week and is updated daily.
- Due to sensitive nature of ongoing investigations and certain crime incidents, not all incidents are shown.
- Tracked by the Clinton Township Police Department and powered by the Macomb County Planning & Economic Development.

## **WELCOME POP - UP**

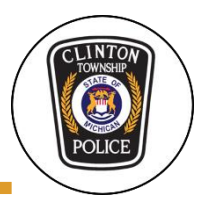

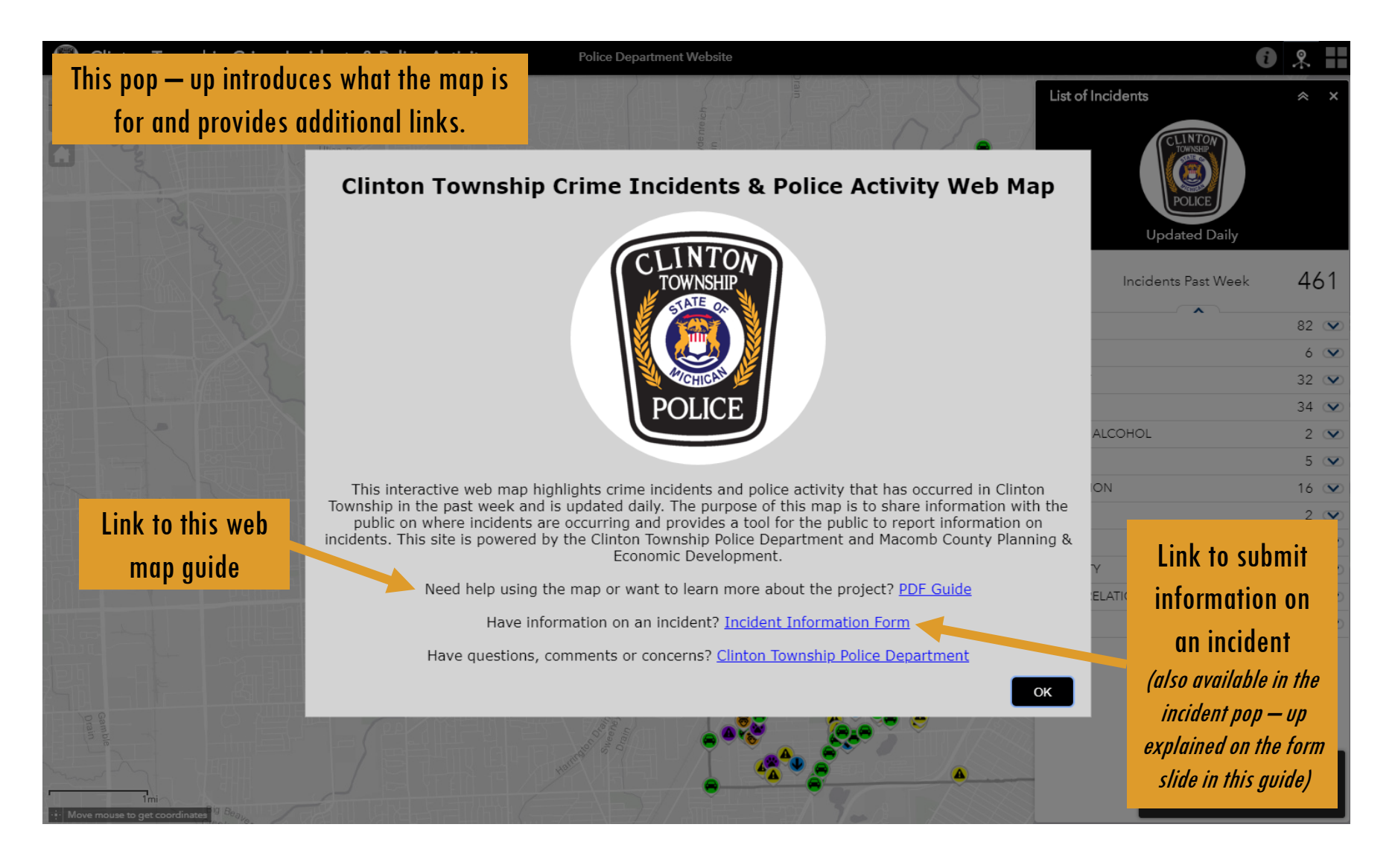

### **BASIC FEATURES**

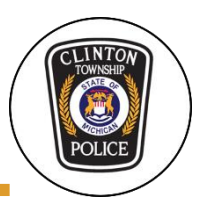

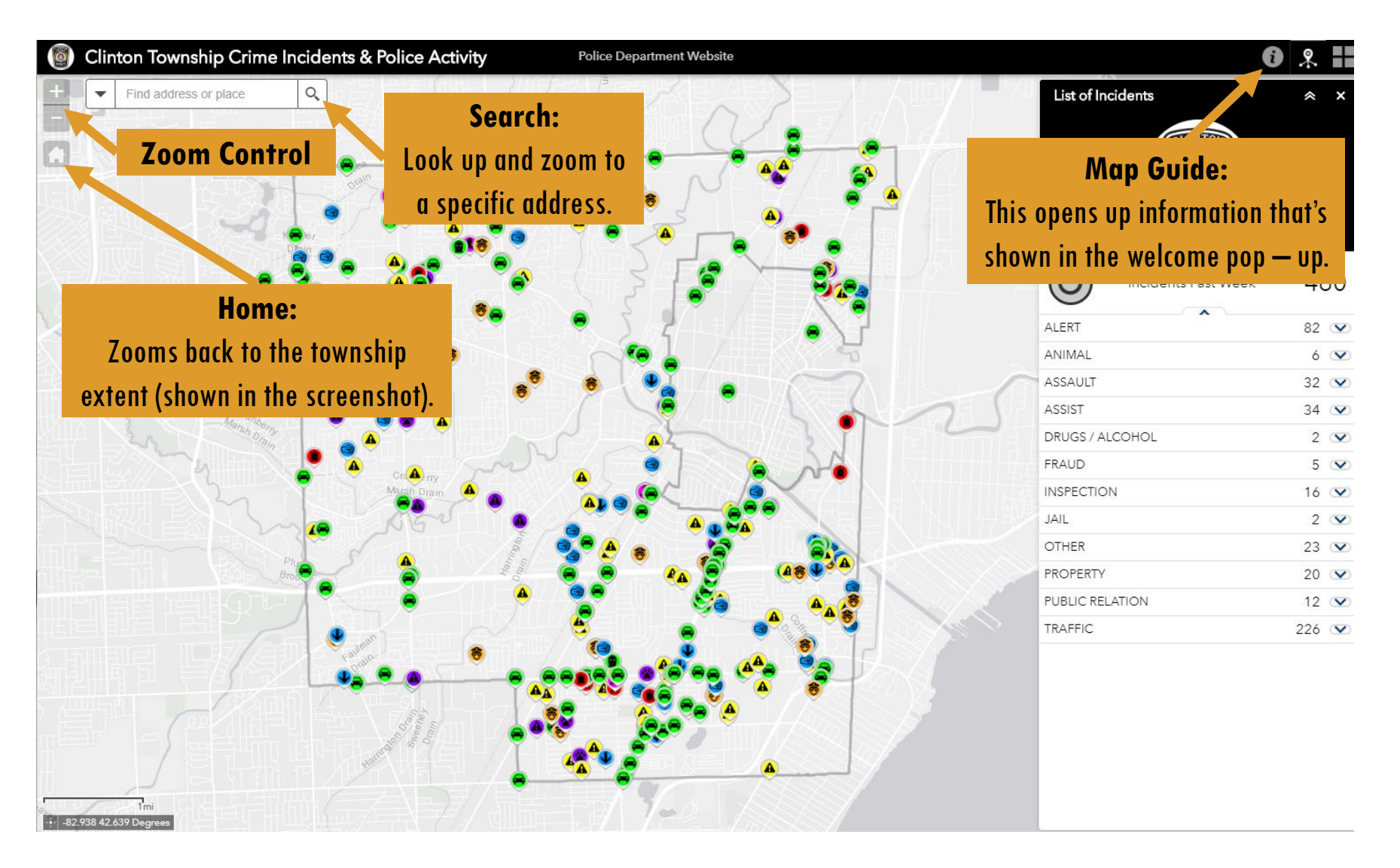

# **LIST OF INCIDENTS**

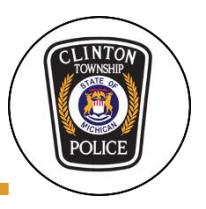

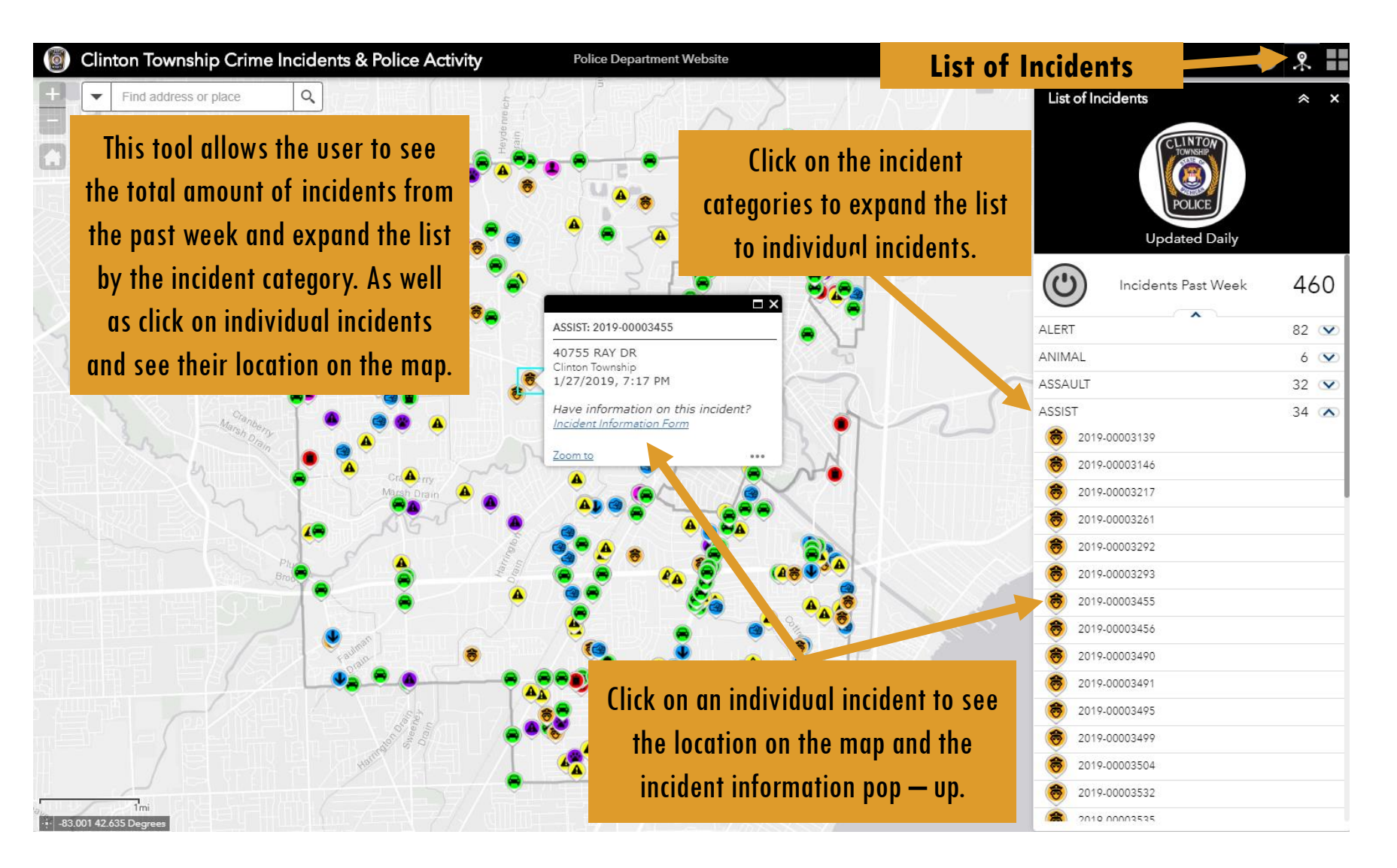

### **BASEMAP GALLERY**

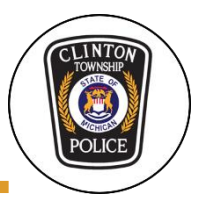

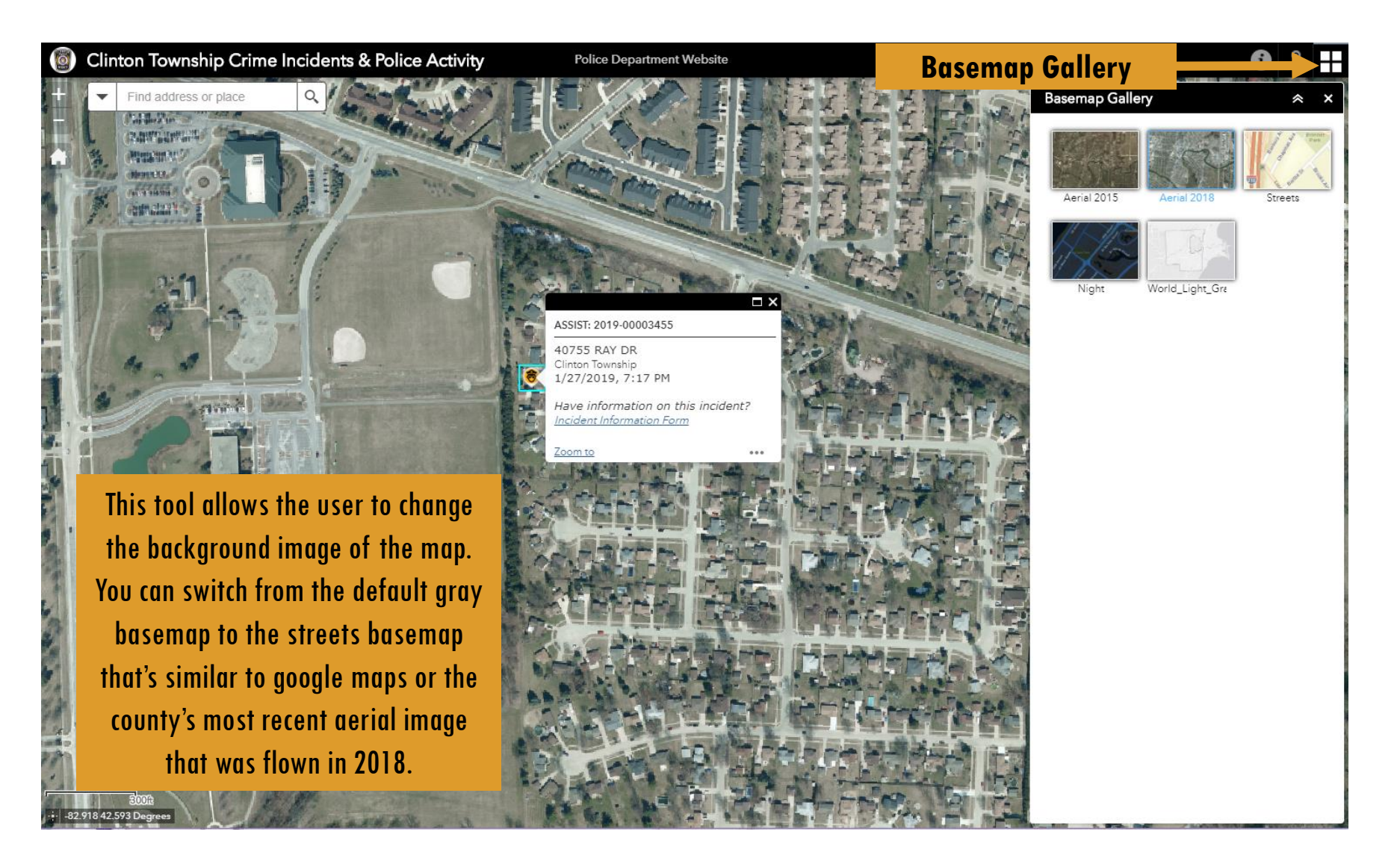

### **INCIDENT POP – UP & FORM**

**Police Department Website** 

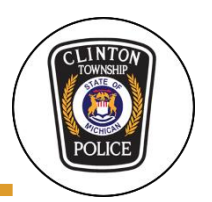

#### Clinton Township Crime Incidents & Police Activity

If you have information on a specific incident follow these steps to submit information to the Clinton Township Police Department via the web map. The link to the form is also available via the welcome pop. All information submitted is confidential.

1) Find the incident on the map by either searching an address, browsing the list of incidents tool, or zooming into the map.

**I ACTUAL AND L** 

2) Click on the specific incident so the information pop – up appears, then click the link "Incident Information Form".

3) Information from the pop – up in the map will automatically populate the from with information on the incident.

82.928 42.603 Degrees

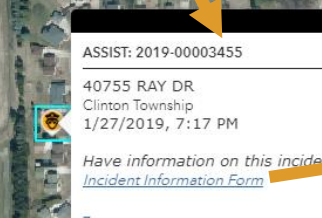

#### **Clinton Police Department Incident Information Submission Form**

This form is for the public citizens of Clinton Township and Macomb County to submit any valid information on a crime incident that occurred for the Clinton Township Police Department. The form and all information submitted is confidential.

\* Required

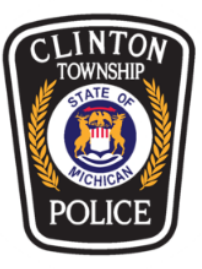

#### Incident Number?

This is the unique incident number for all crime incidents in Clinton Township. This is the best way to identify exactly what incident the information pertains to. This will be auto populated if linked from the Crime Incidents web man

2019-00003455

#### Type of Incident?

The type of incident the information relates to. This will be auto populated if linked from the Crime Incidents web map.

**ASSIST** 

#### Location of Incident?

Address and city of where the incident occurred. This will be auto populated if linked from the Crime Incidents web map.

40755 RAY DR, Clinton Township

### **MOBILE FRIENDLY**

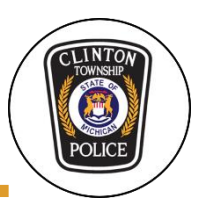

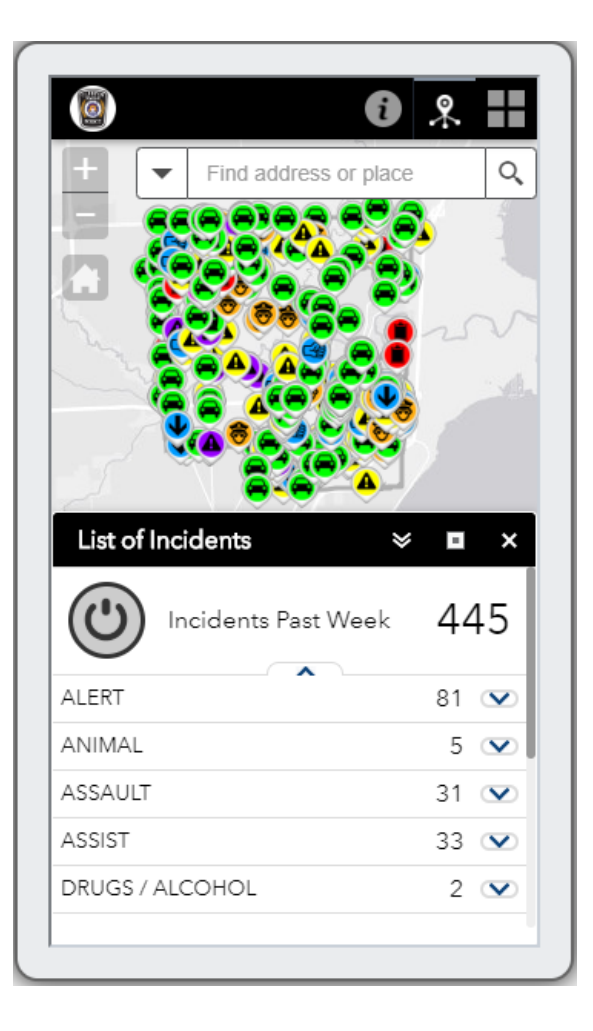

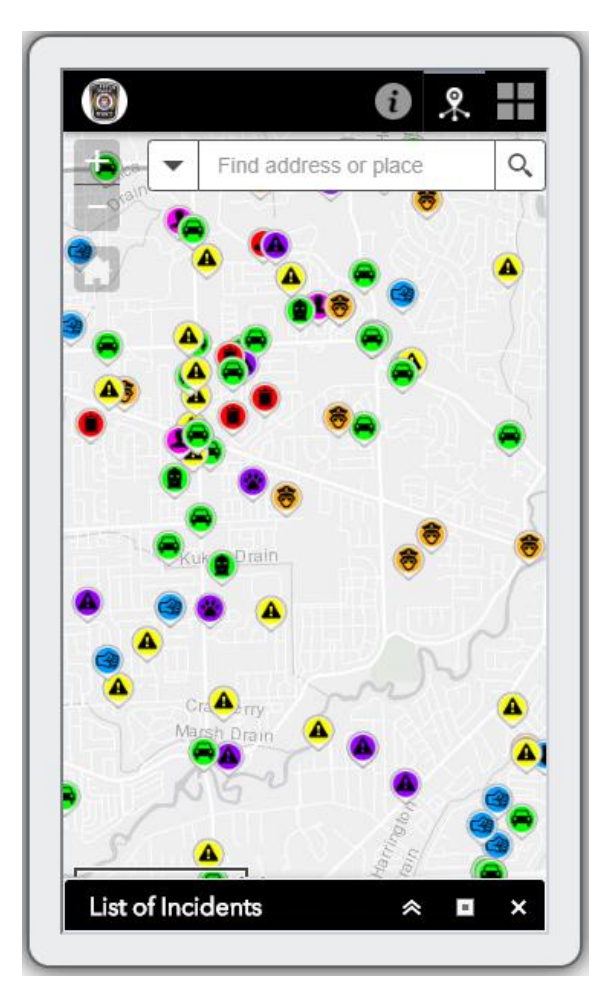

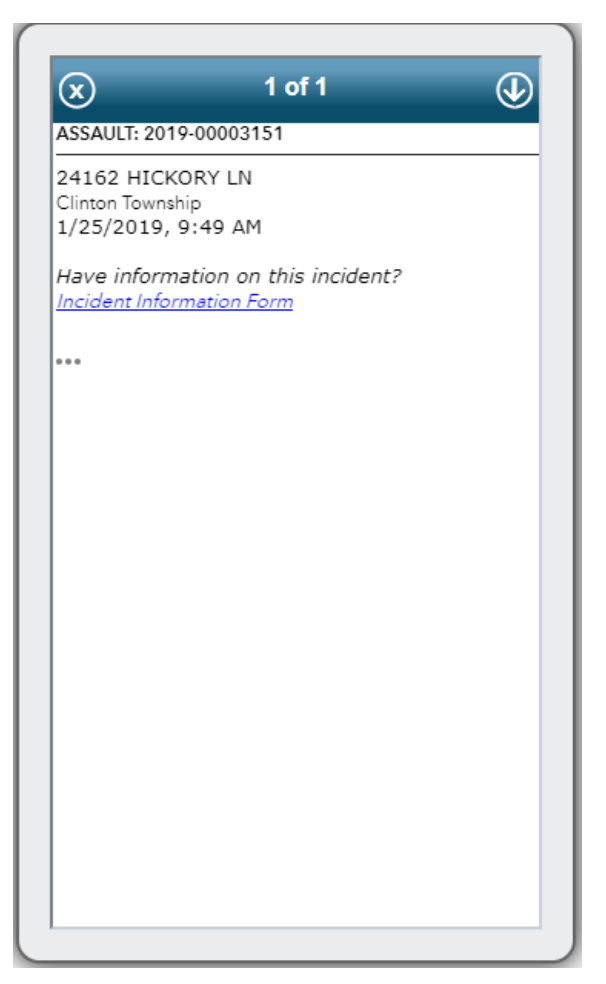

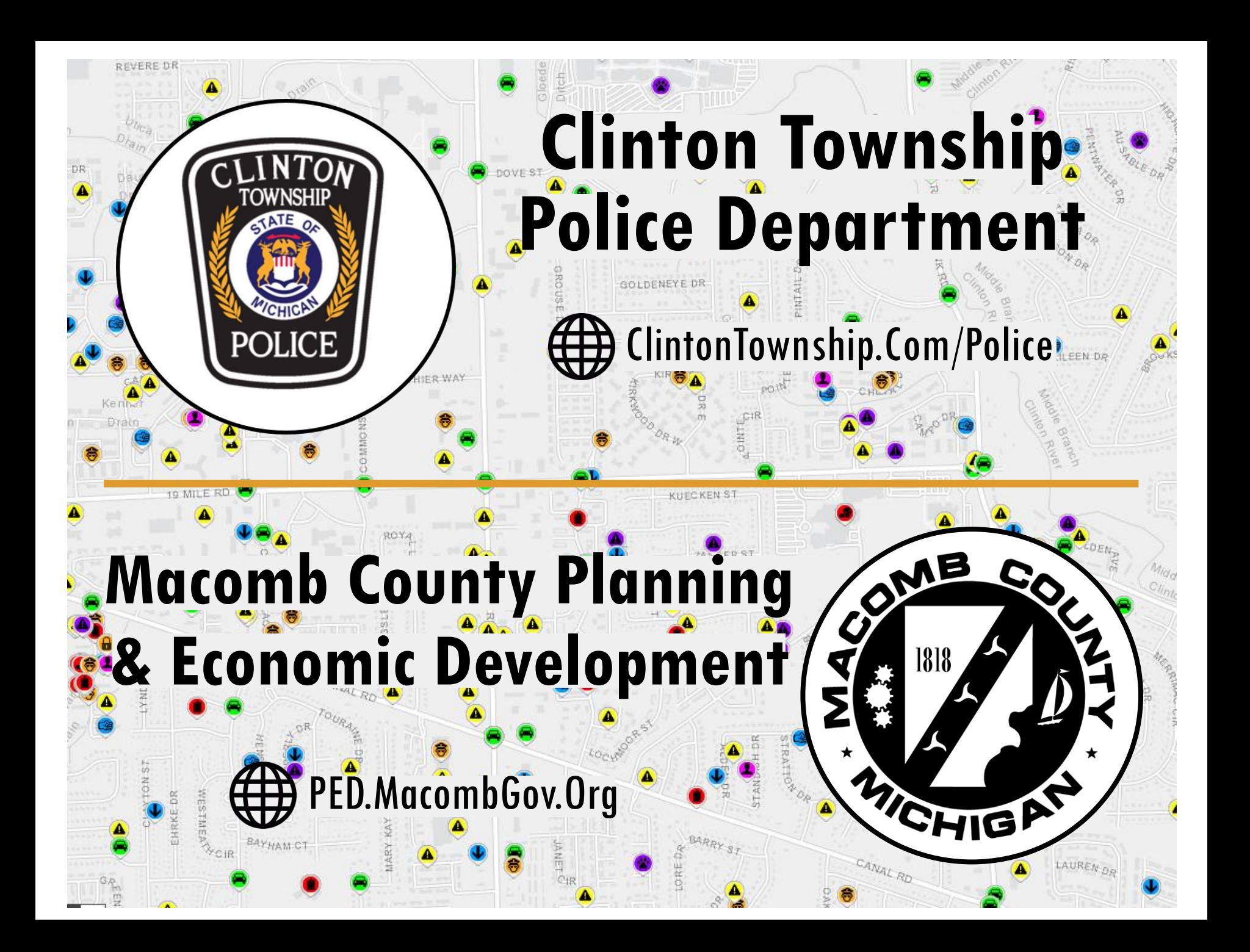